# install adobe photoshop cc free

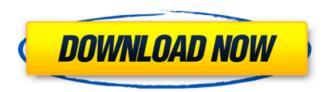

#### Download Adobe Photoshop Untuk Mac Crack + With Key Download For PC [April-2022]

\* Beginning: www.digitaltutorials.com/beginningphotoshop/ \* Intermediate: www.digitaltutorials.com/photoshop/ \* Advanced: www.kohler.com/kohler/ PhotoShredder PhotoShredder is a plug-in program for the Photoshop software that offers a several freebie tutorials that cover all the basics. They also include an online assistance forum where users can ask questions. The best thing about it, however, is that you don't need to download and install the program. It can be run straight from the Web browser. By downloading the tutorial pages, you avoid having to search around your computer for the plug-in's files. In addition to the free tutorials, there is also an option of purchasing video tutorials for more advanced use or paying a fee to take a course at a university site. PhotoShredder also has an online learning center (www.photoshredder.com/learning.htm).

## Download Adobe Photoshop Untuk Mac Crack + [Win/Mac]

The first Photoshop was released in 1987 by the company of the same name. It's one of the most popular software programs for processing digital images. Photoshop is a computer software for manipulating images. The program includes features for editing color, black and white, levels, lighting and brightness, masks, layers, and more. Here, you'll learn the basic features of Photoshop. Launch Photoshop Elements Your first step is to launch Photoshop Elements. On Windows, click on the program's icon. On Mac, click the top left corner of the window. On Linux, open the Dashboard or open the Applications menu and search for the name of the program. 1. Open and Close Photoshop Elements Photoshop Elements opens with a splash screen. Before starting, you have to make sure that you have the latest version of the software. You can check it directly in the menu bar of the window. Just click on "File" and then "Software

Update". After downloading all the necessary updates, you'll find the automatic updates option on the right side of the window. Click on the green icon "Check for Updates". Once the update is finished, click "Install Updates". Click on the icon "Photoshop Elements". From the splash screen, you have access to basic tools for opening, closing, and saving images. In the current version of Photoshop Elements 2019, you can save images in JPEG, JPEG 2000, PNG, GIF, TIFF, and PDF formats. Before opening an image, you can adjust its size. This is done by clicking on the square icon in the top right corner of the window and dragging it up or down. In that way, you can select the size of your image: 800 x 600 pixels (w x h) 1280 x 720 pixels (w x h) 1600 x 1200 pixels (w x h) 1920 x 1080 pixels (w x h) 2560 x 1440 pixels (w x h) 3840 x 2160 pixels (w x h) 5472 x 2880 pixels (w x h) 8192 x 4320 pixels (w x h) 12160 x 8640 pixels (w x h) 05a79cecff

#### Download Adobe Photoshop Untuk Mac For Windows [Latest-2022]

Contrasting effects of granulocyte colony-stimulating factor on neutrophils and monocytes. The effect of granulocyte colony-stimulating factor (G-CSF) on the human neutrophils and monocytes was studied. Phagocytosis of E. coli was enhanced by G-CSF in contrast to the phagocytic activity of neutrophils and monocytes in the presence of serum. The phagocytic activity of monocytes was also enhanced by granulocyte-macrophage colony-stimulating factor (GM-CSF). In the presence of G-CSF, the morphologic change associated with the adherence to the coated surface of a polystyrene plate was inhibited. The shape change accompanied the early aggregation and adhesion of the cells to the coated surface. These results suggested that G-CSF induced the morphologic change accompanied by the adherence to the surface and subsequent aggregation in the monocytes. On the other hand, G-CSF enhanced the motility of neutrophils and monocytes. This migration was not inhibited by G-CSF and enhanced by GM-CSF. These results suggest that G-CSF induces the morphologic change in monocytes, but that G-CSF and GM-CSF have opposite effects on cell migration.Q: Create div with php - não importa quem colocou Boa tarde! Estou desenvolvendo um site e preciso fazer o seguinte e não sei onde está o problema, estou pegando os elementos do banco de dados e inserindo em uma div e o nome da pessoa, ai ele deveria pegar o nome do usuário e mostrar o nome dele, só que são todos podres, nenhum deu certo, me deparei com aquele problema e sempre alguém me resolveu. Eu estou fazendo isso porque eu tenho um link que pega tudo que eu quero e insira na div do site. var xmlDoc=null; xmlDoc = getXmlDoc("login.php"); // var xml = ""; if (xmlDoc) { // se o arquivo existe var x = xmlDoc

#### What's New in the?

1. Field of the Invention The present invention relates to a press forming method of a deep drawing workpiece by using a die, and more particularly, to a method of forming a deep drawing workpiece having a reinforcing portion at a predetermined position. 2. Description of the Related Art In the conventional deep drawing workpiece, when a deep drawing workpiece is formed with a reinforcing portion, a jig mechanism is employed to form a deep drawing workpiece having a reinforcing portion at a predetermined position. The conventional deep drawing workpiece is formed by the step of supplying a workpiece sheet to a die cavity of the die, the step of closing the die cavity by a ram and the step of holding a die end portion from which the workpiece sheet is separated from a tool end portion of the die with a tool holding unit and moving the die end portion in a direction approaching the tool end portion. The die end portion is held with the tool holding unit at a predetermined position, and a tip end of the workpiece sheet is positioned at a deep drawing position on a die side by the predetermined position. The die cavity is closed by the tool end portion and the workpiece sheet, and after the die end portion contacts a deep drawing surface of the workpiece sheet, the die cavity is opened by the ram to form a deep drawing workpiece. However, in the conventional deep drawing workpiece, the reinforcing portion is formed only with the deep drawing workpiece having a thin plate thickness; the deep drawing workpiece having a thick plate thickness is not formed. To form a workpiece including a reinforcing portion, there is provided a reinforcing portion forming method for forming a workpiece having a thick plate thickness by using a die having a deep drawing surface with concavities and convexities corresponding to the reinforcing portion and a tool end portion in a same stroke of the die (for example, see Patent Document 1). [Patent Document 1] Japanese Patent Application Laid-open No. 2004-30861 However, since the reinforcing portion forming method disclosed in the Patent

Document 1 is performed by using a die with a deep drawing surface, it is difficult to perform the deep drawing workpiece having a thick plate thickness. Thus, there is a problem in that a method of accurately forming a deep drawing workpiece having a reinforcing portion at a predetermined position is not provided, and it is necessary to form a deep drawing workpiece having a reinforcing portion at a predetermined position by using a die having a deep drawing

### System Requirements For Download Adobe Photoshop Untuk Mac:

https://womss.com/free-wedding-photoshop-templates-70-best-free-templates/

https://orangehive.in/wp-

content/uploads/2022/07/studio background hd background images for photoshop editing.pdf

https://blogup.in/upload/files/2022/07/LaqubguZOQm5pFOWSNp2 01 a43a5642eccc392e8be02c8645f0a82f file.pdf

https://mandarinrecruitment.com/system/files/webform/xirhil149.pdf

https://myvideotoolbox.com/download-adobe-photoshop-touch-for-android/

https://drogueriaconfia.com/wp-content/uploads/2022/07/Photoshop\_Textures.pdf

https://awinkiweb.com/adobe-create-needed-free-photoshop-actions/

https://efekt-metal.pl/witaj-swiecie/

http://scenariotourism.com/2022/07/01/creative-photoshop-2d-text-effects/

http://classibox.wpbranch.com/advert/apple-imac/

http://web904.com/?p=1009

https://okinawahousingportal.com/37510-2/

https://lighthousehealing.org/wp-content/uploads/zhuabely.pdf

http://findmallorca.com/download-and-install-adobe-photoshop-cs6-full-version/

https://bfacer.s3.amazonaws.com/upload/files/2022/07/y1FLA6auHyvQLk74OVtU\_01\_1d355ce7e37ce7db77f111242b

9c2f64 file.pdf

https://www.madisonco.virginia.gov/system/files/webform/binjae882.pdf

https://www.chemfreecarpetcleaning.com/im-sorry-but-cn-this-download-for-free-adseo/

https://curtadoc.tv/wp-content/uploads/2022/07/deshkamm.pdf

http://wp2-wimeta.de/photoshop-cs2-mac-download/

https://www.waefler-hufbeschlag.ch/wp-content/uploads/2022/07/download\_photoshop\_software\_for\_windows\_7.pdf